PGT & UG Application Process

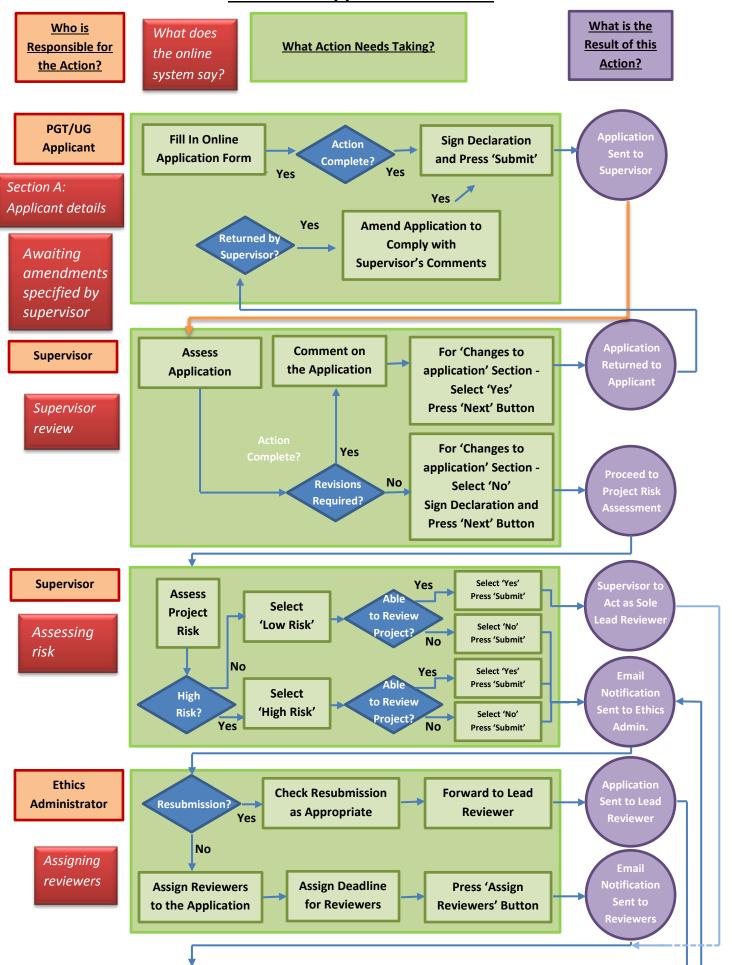

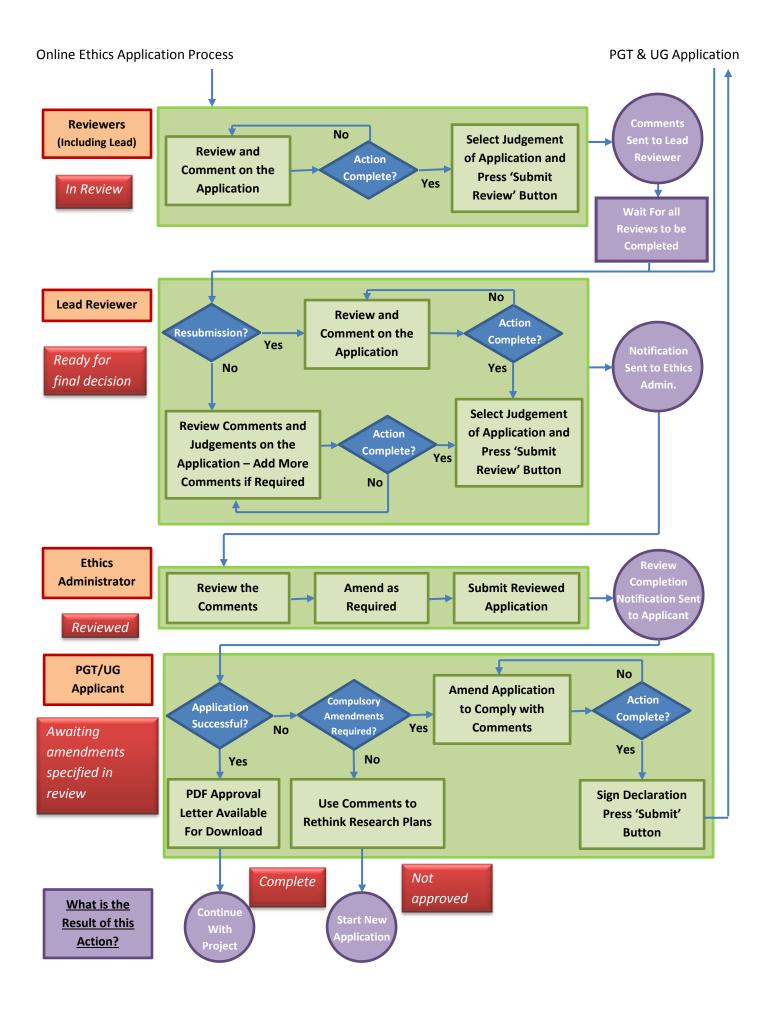